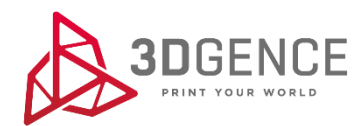

Instrukcja serwisowa:

## **KALIBRACJA OSI XY**

## 3DGence INDUSTRY F340

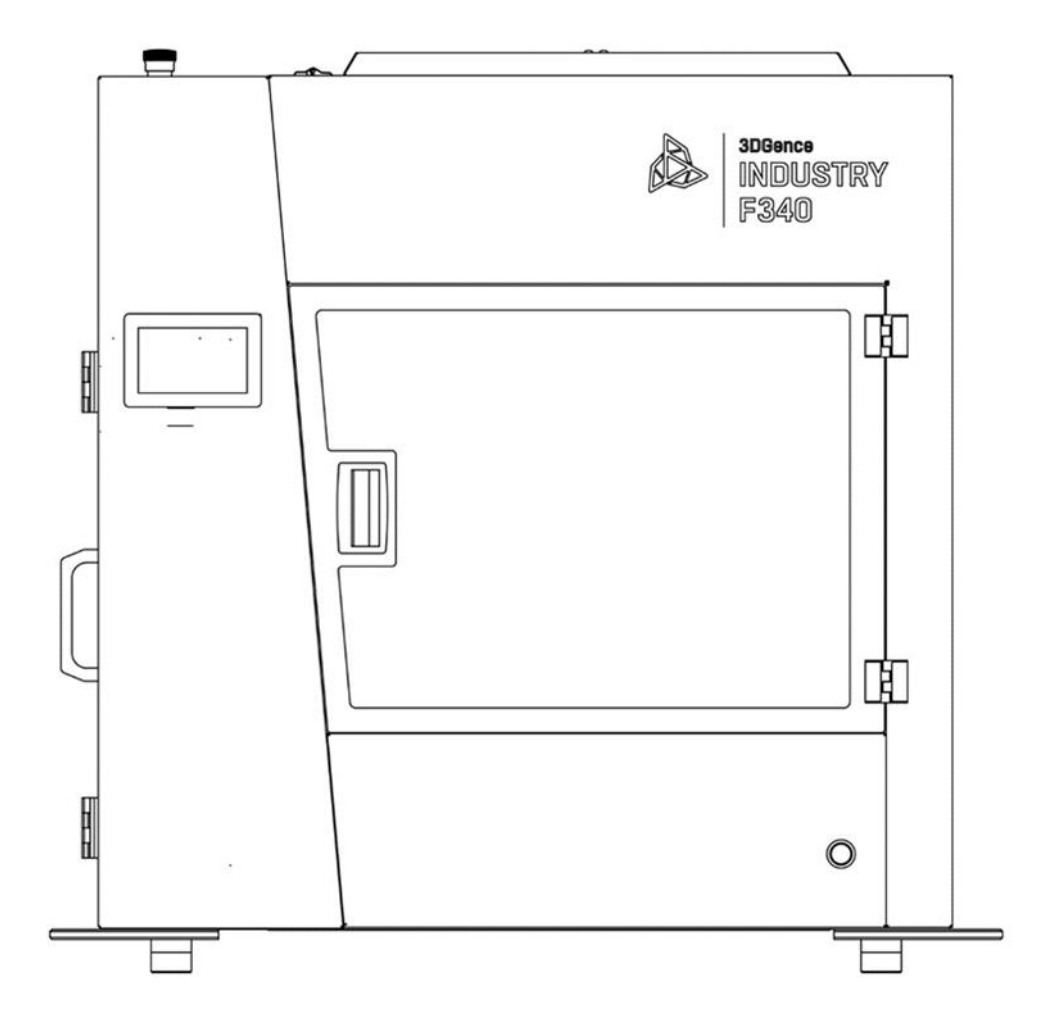

- 1. Przygotować .gcode modelu kalibracyjnego w oprogramowaniu 3DGence Slicer. Gotowy model *Dimmension\_Calibration.stl* znajduje się na stronie www.3dgence.com/support w zakładce *Twoje pliki* (zakładka dostępna jest po założeniu konta i zarejestrowaniu urządzenia).
- 2. Uruchomić drukarkę.
- 3. Załadować filamenty poprzez wybór kolejno z menu drukarki: **Material Status → Load Filament** pod odpowiednim ekstruderem TOOL 0 lub TOOL 1 i postępować zgodnie z poleceniami na wyświetlaczu drukarki.
- 4. Uruchomić wydruk modelu kalibracyjnego.
- 5. Po zakończeniu wydruku odczekać do końca procesu chłodzenia. Zdjąć ostrożnie model i odczekać ok. 5 minut w celu ustabilizowania temperatury.
- 6. Ułożyć wydruk na płaskiej powierzchni i zmierzyć wymiary na osi X oraz Y. a) Oprzeć suwmiarkę o górną część krzyżyka, końce szczęk oprzeć o podłoże i w miejscu zgrubienia na szczękach suwmiarki ująć ramię krzyżyka. b) Odczytać i zanotować wynik pomiaru dla osi X oraz dla osi Y.

Dla każdej z osi pomiary powtórzyć 5 razy. Odrzucić najwyższy i najniższy wynik z każdej grupy. Pozostałe wymiary należy uśrednić dla każdej z osi.

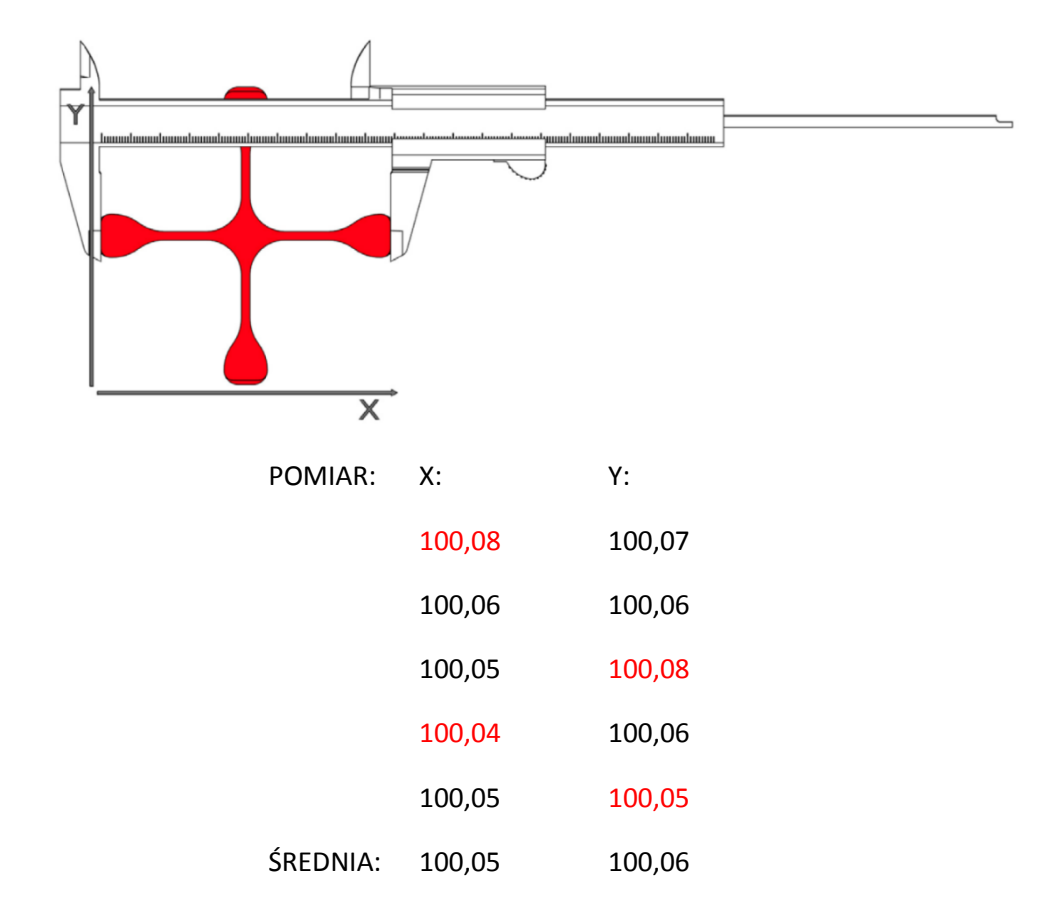

7. Jeżeli pomiary mieszczą się z zakresie 99,95 - 100,05 mm (tolerancja ±0,05 mm), a różnica między wymiarami uzyskanymi na osi X oraz osi Y mieści się w przedziale 0 - 0,05 – drukarka jest skalibrowana poprawnie.

8. Jeżeli wydruk nie spełnia powyższych wytycznych należy wprowadzić korektę:

a) z menu drukarki wybrać kolejno: **MENU → CALIBRATION → XY CALIBRATION,**

b) wprowadzić wymiar oryginalny dla osi X = 100,

c) wprowadzić wymiar zmierzony dla osi X,

d) wprowadzić wymiar oryginalny dla osi Y = 100,

e) wprowadzić wymiar zmierzony dla osi Y,

f) zapisać pomiary poprzez wybór polecenia **SAVE**.

9. Ponownie uruchomić wydruk, a następnie powtórzyć powyższe czynności do czasu, aż drukarka zostanie skalibrowana i pomiary będą mieściły się w zakresie 99,95 - 100,05 (tolerancja ±0,05), a różnica między wymiarami będzie mieściła się w przedziale 0 – 0,05.